Name:

The final exam must be completed in class and within the allotted class time. All answers are to be submitted electronically. You will submit your answers on Moodle within a single zip archive, named lastname.zip. You may not communicate with other students during the exam.

## Introduction to Python

40 1. For this question, submit your answers to intro.py.

(a) Write a function named fizzbuzz(low, high). This function will iterate over all numbers between low and high (as a half-open interval including low but not including high). If the number is divisible by 3, print Fizz, if the number is divisible by 5, print Buzz, and if the number is divisible by both 3 and 5, print FizzBuzz. Otherwise, just print the number itself.

## Exploring Python

- 30 2. For this question, submit your answers to tank.py.
	- (a) Create a class called Tank. It should have an initialization method  $(\text{__init__})$  that takes in a name, health, attack, position, and rng (range).
	- (b) Create three tanks: t1, t2, and t3. You can name these tanks "T1", "T2", and "T3". Each tank will have a health of 100, an attack of 10, and a range of 12. The position of T1 is  $(0, 0)$ . The position of T2 is  $(1, 5)$ . The position of T3 is  $(20, 2)$ .
	- (c) Within this class, write a method called fire(self, targets), that takes in a list of tanks and fires upon the closest (using Euclidean distance) Tank. It should subtract attack units from the target, but only if it's own health is greater than 20 (otherwise, the unit is too damaged to fire). If all of the units are out of range, then the attack will not be successful (i.e, do nothing). The health of a unit can never fall below zero, and a unit can never attack itself.

## Movement

- $|20|$  3. For this question, you will add your changes to wander.py in the wander directory. The wander algorithm is often used to implement zombie movement in games.
	- (a) The current implementation of the wander function is pass, which means that it does not do anything. Modify the wander function so that the AI implements the wander algorithm using section 3.3.2 (p. 53) of the AI text. To support this functionality, the following must be performed:
	- (b) The Avatar class has already been modified for you so that it now contains the property rotation, which is measured in units of radians (angle). That is, a rotation of 0 means that the avatar will go to the right, a rotation of  $\pi/2$  means that

the avatar will go up, a rotation of  $\pi$  (or  $-\pi$ ) means that the avatar will go left, and a rotation of  $3\pi/2$  (or  $-\pi/2$ ) means that the avatar will go down. Any other radian angle is also possible.

- (c) As a starting point, you will first implement the function **randomBinomial**  $($ ), which performs the calculation in p. 54 of the text. In Python, you can generate a random number between 0 and 1 using random.random().
- (d) Within wander, you will create a variable called maxRotation. Set maxRotation = 0.5.
- (e) The enemy's new heading (enemy.rotation) is then the current rotation plus a randomly generated amount that is the random binomial multiplied by the maxRotation  $(r)$ . That is:

```
enemy.rotation = (enemy.rotation + randomBinomial() * maxRotation)
```
(f) To rotate this vector to the desired rotation, perform:

$$
t = \begin{bmatrix} \cos r \\ \sin r \end{bmatrix}
$$

- (g) This is your new target  $(t)$ , which you can pass into enemy.update. You should use the numpy versions of the cos and sin operations. (If you don't know how to call these, find them in the numpy documentation).
- (h) You can verify your solution by manually running python wander\_test.pyc, which should behave similarly (but not exactly, due to the use of random numbers) as your implementation.

## Learning

- $|10|$  4. For this question, you will modify game.py in the learning directory.
	- (a) The current implementation of hide and seek has the AI randomly select a location. This means that regardless of how the player plays, the AI will only find the player with probability  $1/n$ , where *n* is the number of locations.
	- (b) Since human players are known to be biased, it is useful for the AI to instead keep track of the player's history, and then visit that location based on how often the player has hidden in that location in the past.
	- (c) We will do so using a probability distribution function. Consider three locations  $A = 0, B = 0$ , and  $C = 0$ . Since we have no evidence at this point, we will randomly visit any of the locations until we find the player.
	- (d) Now consider three locations  $A = 2$ ,  $B = 3$ ,  $C = 1$ . This means that the player has been seen at location  $A$  twice, location  $B$  three times, and location  $C$  once.
	- (e) To decide where to visit first, we will decide the percentage of time the player visits each of these locations. Ignoring rounding errors and converting these to integers, for A, this is  $2/6$  (33%), for B this is  $3/6$  (50%), and for C this is  $1/6$  (16%).
- (f) Now roll a random number between 0 and 100. If this number is less than 33, try location A. Otherwise, if this number is less than 83  $(33 + 50)$ , try location B. Otherwise, try location C.
- (g) Let us say that we search location A first and that the player is not found in that location. We now repeat the full calculation, except using only locations B and C.

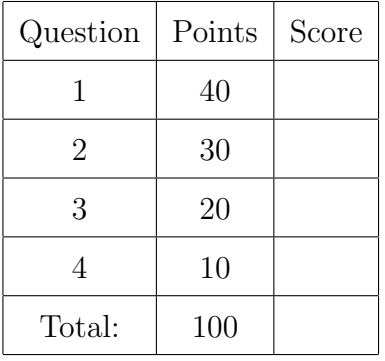